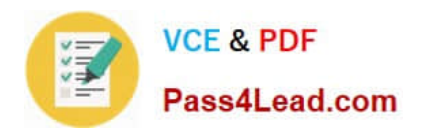

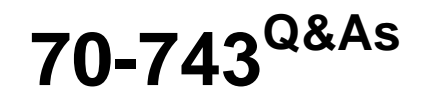

Upgrading Your Skills to MCSA Windows Server 2016

## **Pass Microsoft 70-743 Exam with 100% Guarantee**

Free Download Real Questions & Answers **PDF** and **VCE** file from:

**https://www.pass4lead.com/70-743.html**

100% Passing Guarantee 100% Money Back Assurance

Following Questions and Answers are all new published by Microsoft Official Exam Center

**C** Instant Download After Purchase

**83 100% Money Back Guarantee** 

- 365 Days Free Update
- 800,000+ Satisfied Customers  $603$

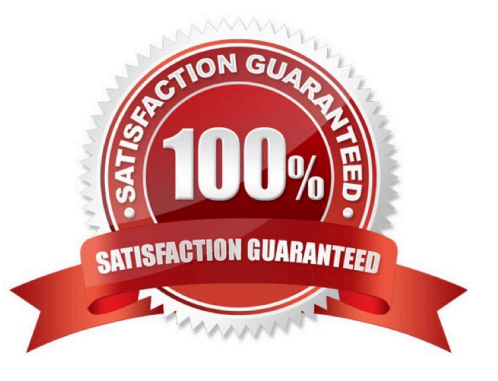

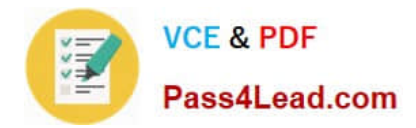

### **QUESTION 1**

Your network contains an Active Directory forest named contoso.com. The forest has three sites named Site1, Site2 and Site3. Distributed File System (DFS) for the forest is configured as shown in the exhibit.

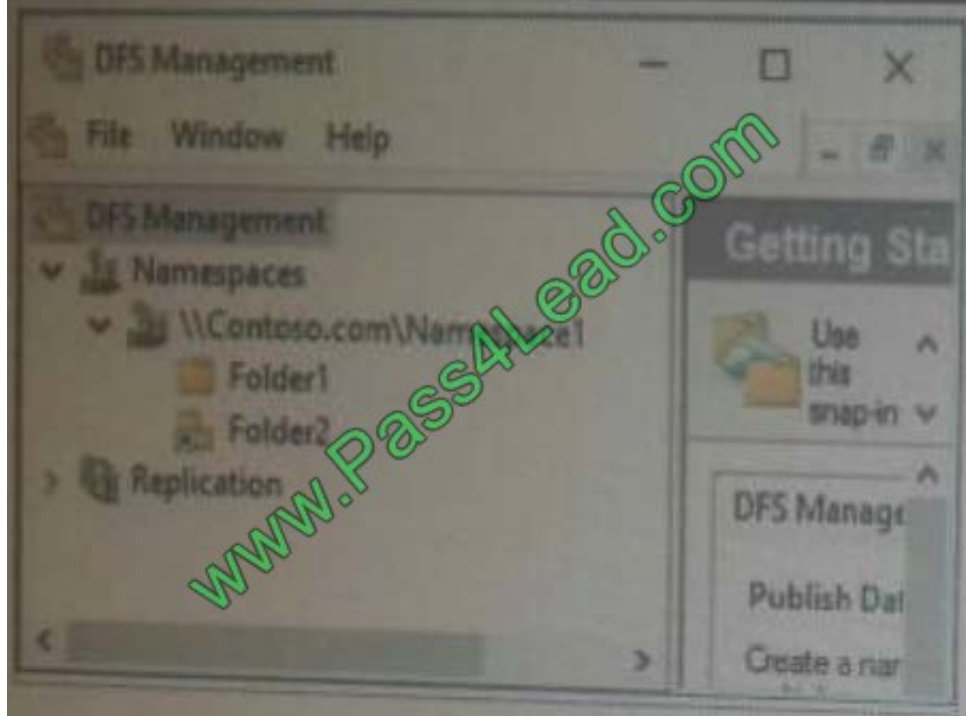

The forest contains a server named Server2 that hosts the DFS namespace. \\Contoso.com\Namespace1\Folder2 has the following configuration.

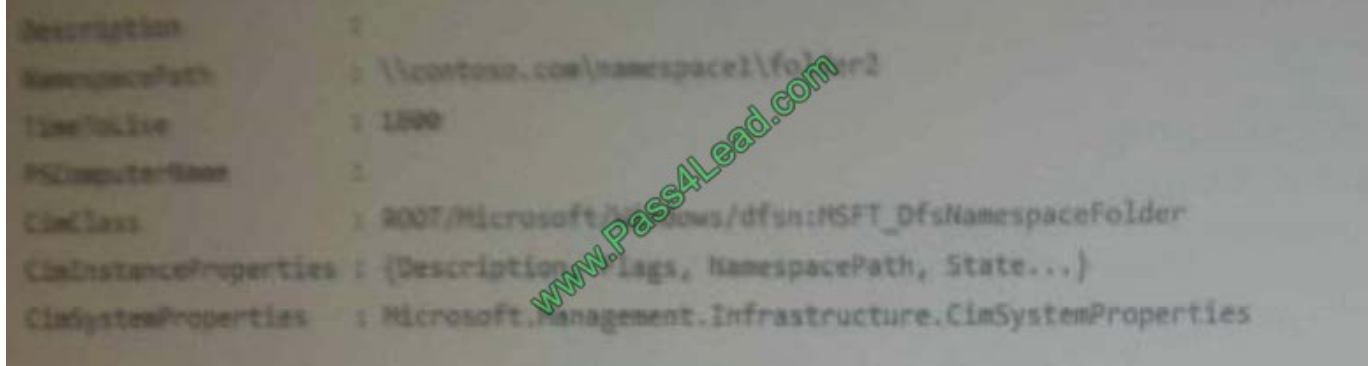

\\Contoso\Namespace1\Folder2 has the targets configured as shown in the following table.

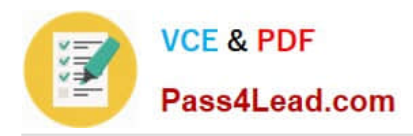

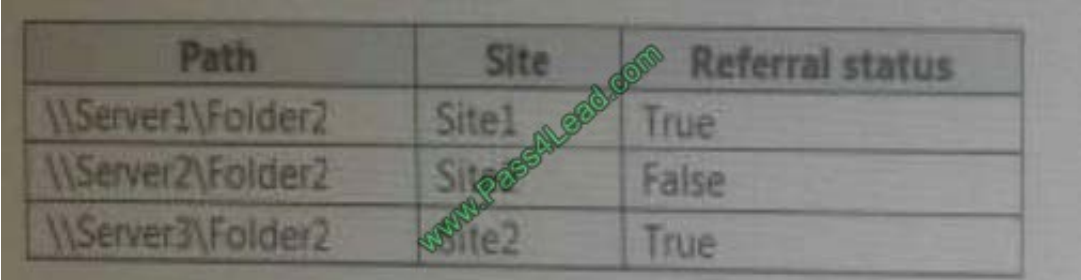

For each of the following statement, Select Yes if Statement is true. Otherwise , select No.

### Hot Area:

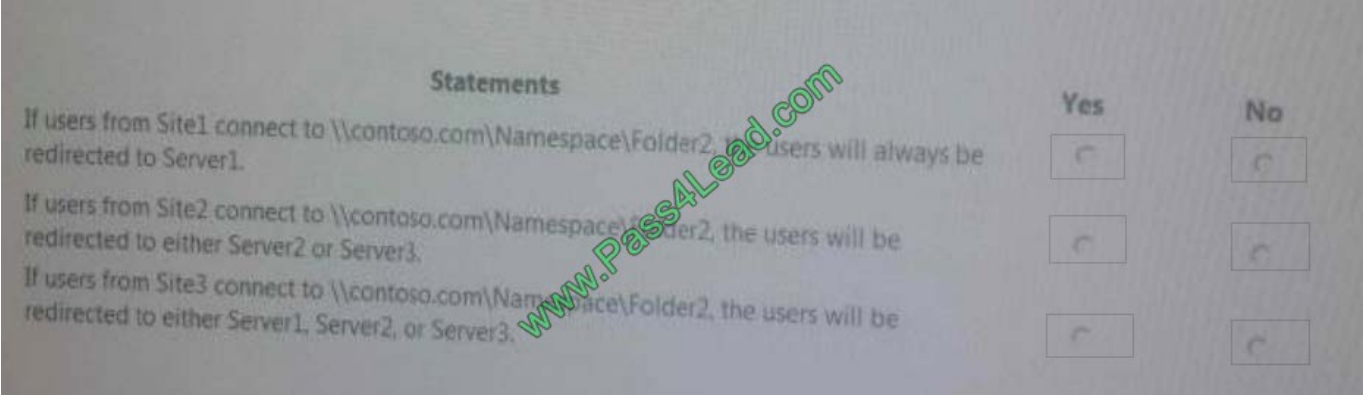

### Correct Answer:

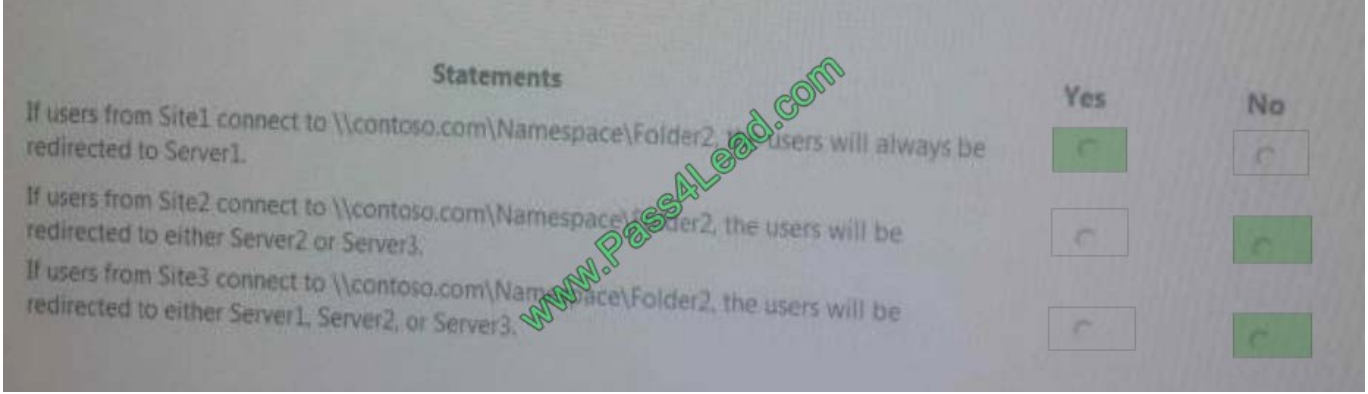

### **QUESTION 2**

You have a server named Server1 that runs Windows Server 2016. You need to configure Server1 as a multitenant RAS Gateway. What should you install on Server1?

- A. the Network Controller server role
- B. the Remote Access server role

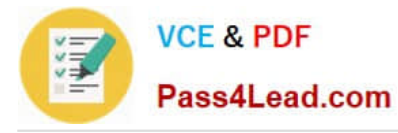

- C. the Data Center Bridging feature
- D. the Network Policy and Access Services server role

Correct Answer: B

RAS Gateway - Multitenant. You can deploy RAS Gateway as a multitenant, software-based edge gateway and router when you are using Hyper-V Network Virtualization or you have VM networks deployed with virtual Local Area Networks (VLANs). With the RAS Gateway, Cloud Service Providers (CSPs) and Enterprises can enable datacenter and cloud network traffic routing between virtual and physical networks, including the Internet. With the RAS Gateway, your tenants can use point-so-site VPN connections to access their VM network resources in the datacenter from anywhere. You can also provide tenants with site-to-site VPN connections between their remote sites and your CSP datacenter. In addition, you can configure the RAS Gateway with BGP for dynamic routing, and you can enable Network Address Translation (NAT) to provide Internet access for VMs on VM networks.

References: https://technet.microsoft.com/en-us/windows-server-docs/networking/remote-access/remote-access

### **QUESTION 3**

You have four Hyper-V hosts named Server1, Server2, Server3 and Server4 that run Windows Server 2016. The hosts are nodes in a failover cluster.

The failover cluster is configured to balance virtual machines when a node is more than 80 percent loaded.

You need to configure the failover cluster to balance the virtual machines when the load of a node is more than five percent higher than the average for the nodes.

Which command should you run? To answer, select the appropriate options in the answer area.

Hot Area:

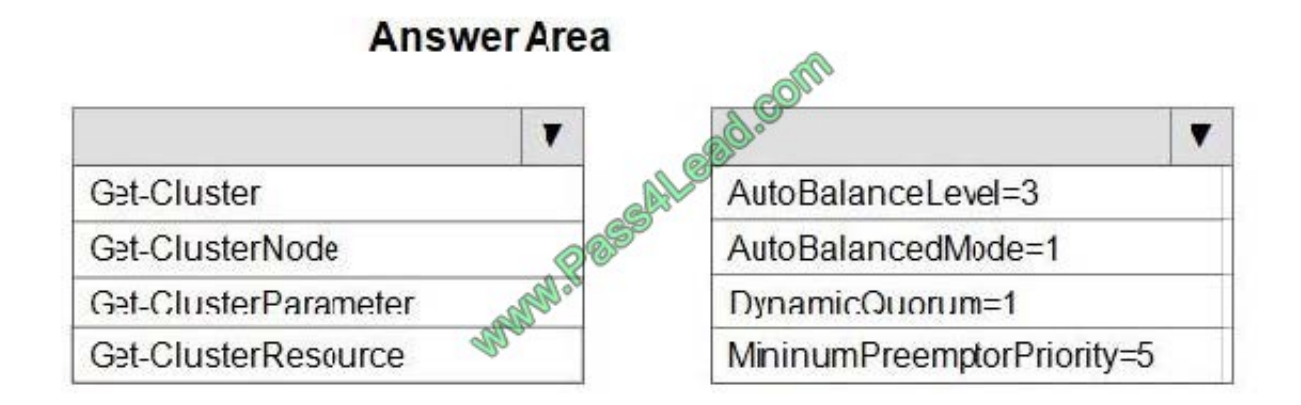

Correct Answer:

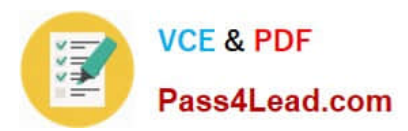

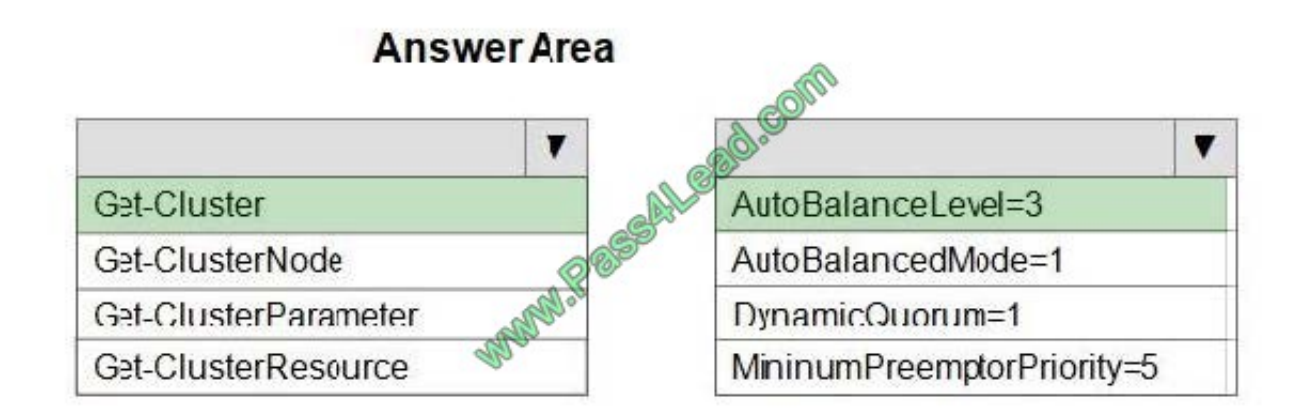

(Get-Cluster).AutoBalancerLevel =

AutoBalancerLevel Aggressiveness Behavior

1(default) Low Move when host is more than 80% loaded

2 Medium Move when host is more than 70% loaded

3 High Average nodes and move when host is more than 5% above average

References:

https://blogs.msdn.microsoft.com/clustering/2016/04/29/failover-cluster-node-fairness-in-windows-server-2016//

https://www.vembu.com/blog/hyper-v-virtual-machine-load-balancing/

### **QUESTION 4**

Your network contains an Active Directory forest named contoso.com.

Your company has a custom application named ERP1. ERP1 uses an Active Directory Lightweight Directory Services (AD LDS) server named Server1 to authenticate users.

You have a member server named Server2 that runs Windows Server 2016. You install the Active Directory Federation Services (AD FS) server role on Server2 and create an AD FS farm.

You need to configure AD FS to authenticate users from the AD LDS server.

Which cmdlets should you run? To answer, select the appropriate options in the answer area.

Hot Area:

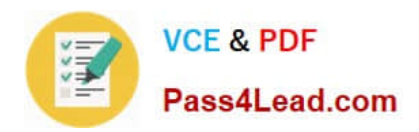

### **Answer Area**

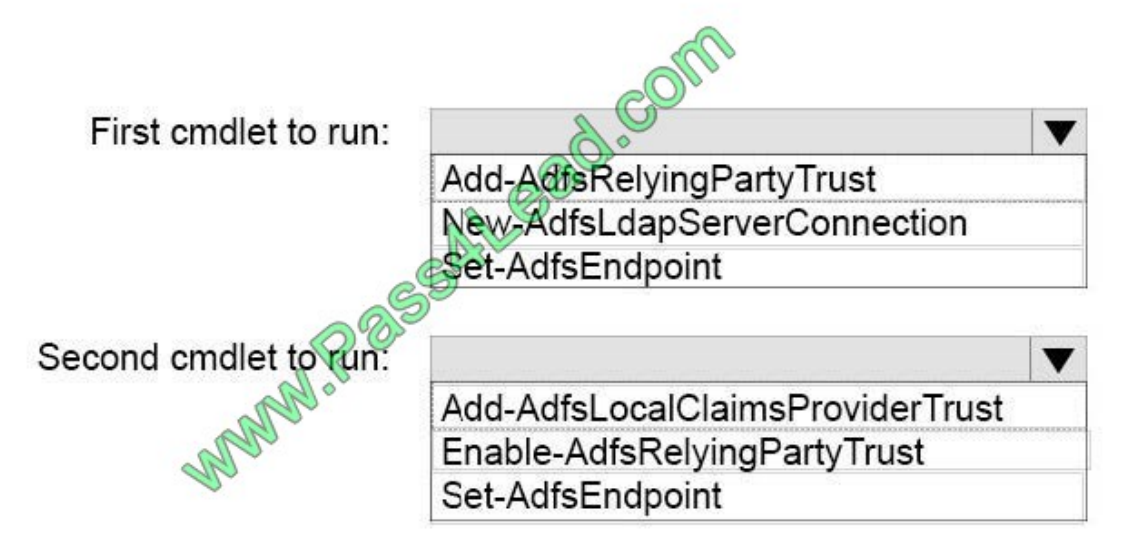

Correct Answer:

## **Answer Area**

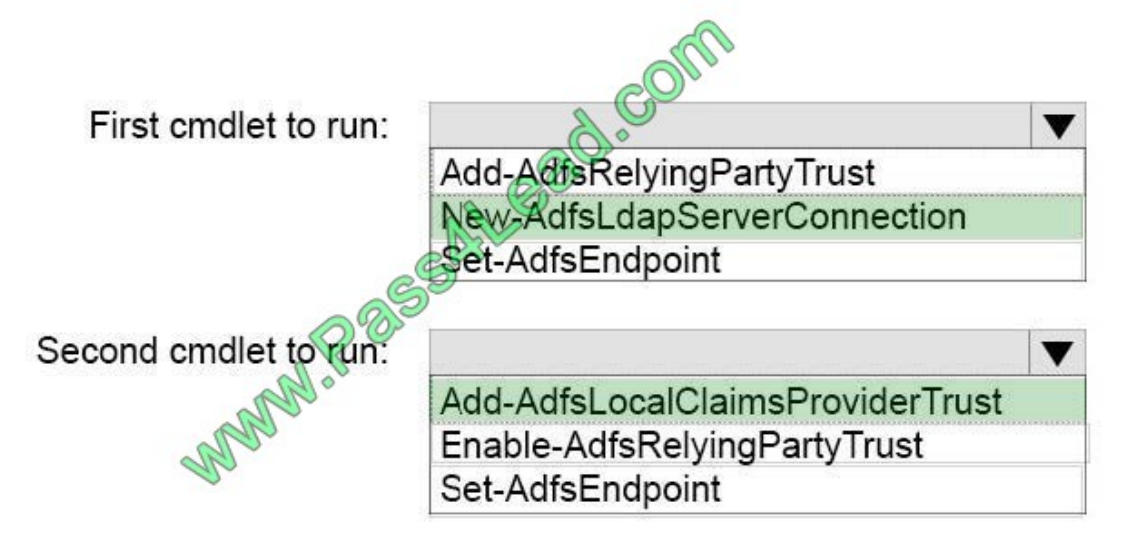

To configure your AD FS farm to authenticate users from an LDAP directory, you can complete the following steps:

1.

Step 1: New-AdfsLdapServerConnection

First, configure a connection to your LDAP directory using the New-AdfsLdapServerConnection cmdlet:

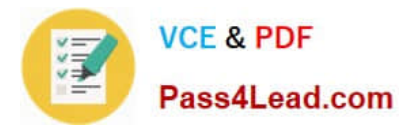

### \$DirectoryCred = Get-Credential

\$vendorDirectory = New-AdfsLdapServerConnection –HostName dirserver –Port 50000 –SslMode None –AuthenticationMethod Basic –Credential \$DirectoryCred

2.

Step 2 (optional):

Next, you can perform the optional step of mapping LDAP attributes to the existing AD FS claims using the New-AdfsLdapAttributeToClaimMapping cmdlet.

3.

Step 3: Add-AdfsLocalClaimsProviderTrust

Finally, you must register the LDAP store with AD FS as a local claims provider trust using the Add-AdfsLocalClaimsProviderTrust cmdlet:

Add-AdfsLocalClaimsProviderTrust –Name "Vendors" –Identifier "urn:vendors" –Type L

References: https://technet.microsoft.com/en-us/library/dn823754(v=ws.11).aspx

### **QUESTION 5**

You have a server named Server1 that runs Windows Server 2016. The Docker daemon runs on Server1. You need to ensure that members of a security group named Docker Administrators can administer Docker. What should you do?

- A. Run the Set-Service cmdlet.
- B. Modify the Security settings of Dockerd.exe.
- C. Edit the Daemon.json file.
- D. Modify the Security settings of Docker.exe.
- E. Add Docker Administrators to the local Administrators group.
- F. Run the sc privs command.

Correct Answer: C

References: https://docs.microsoft.com/en-us/virtualization/windowscontainers/manage-docker/configure-dockerdaemon

[Latest 70-743 Dumps](https://www.pass4lead.com/70-743.html) [70-743 VCE Dumps](https://www.pass4lead.com/70-743.html) [70-743 Exam Questions](https://www.pass4lead.com/70-743.html)

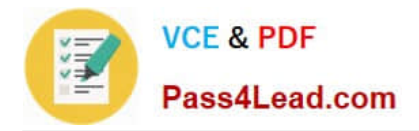

To Read the Whole Q&As, please purchase the Complete Version from Our website.

# **Try our product !**

100% Guaranteed Success 100% Money Back Guarantee 365 Days Free Update Instant Download After Purchase 24x7 Customer Support Average 99.9% Success Rate More than 800,000 Satisfied Customers Worldwide Multi-Platform capabilities - Windows, Mac, Android, iPhone, iPod, iPad, Kindle

We provide exam PDF and VCE of Cisco, Microsoft, IBM, CompTIA, Oracle and other IT Certifications. You can view Vendor list of All Certification Exams offered:

### https://www.pass4lead.com/allproducts

### **Need Help**

Please provide as much detail as possible so we can best assist you. To update a previously submitted ticket:

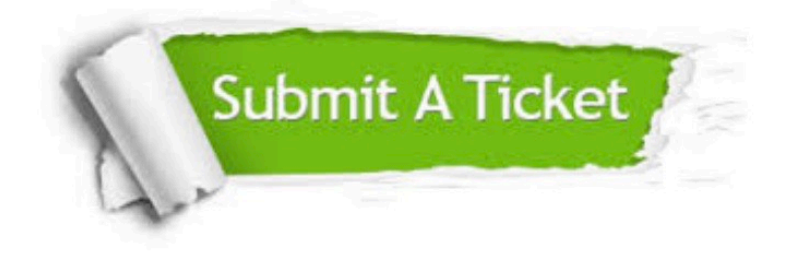

#### **One Year Free Update**

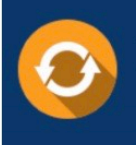

Free update is available within One fear after your purchase. After One Year, you will get 50% discounts for updating. And we are proud to .<br>poast a 24/7 efficient Customer Support system via Email

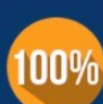

**Money Back Guarantee** To ensure that you are spending on

quality products, we provide 100% money back guarantee for 30 days from the date of purchase

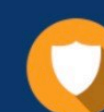

#### **Security & Privacy**

We respect customer privacy. We use McAfee's security service to provide you with utmost security for vour personal information & peace of mind.

Any charges made through this site will appear as Global Simulators Limited. All trademarks are the property of their respective owners. Copyright © pass4lead, All Rights Reserved.